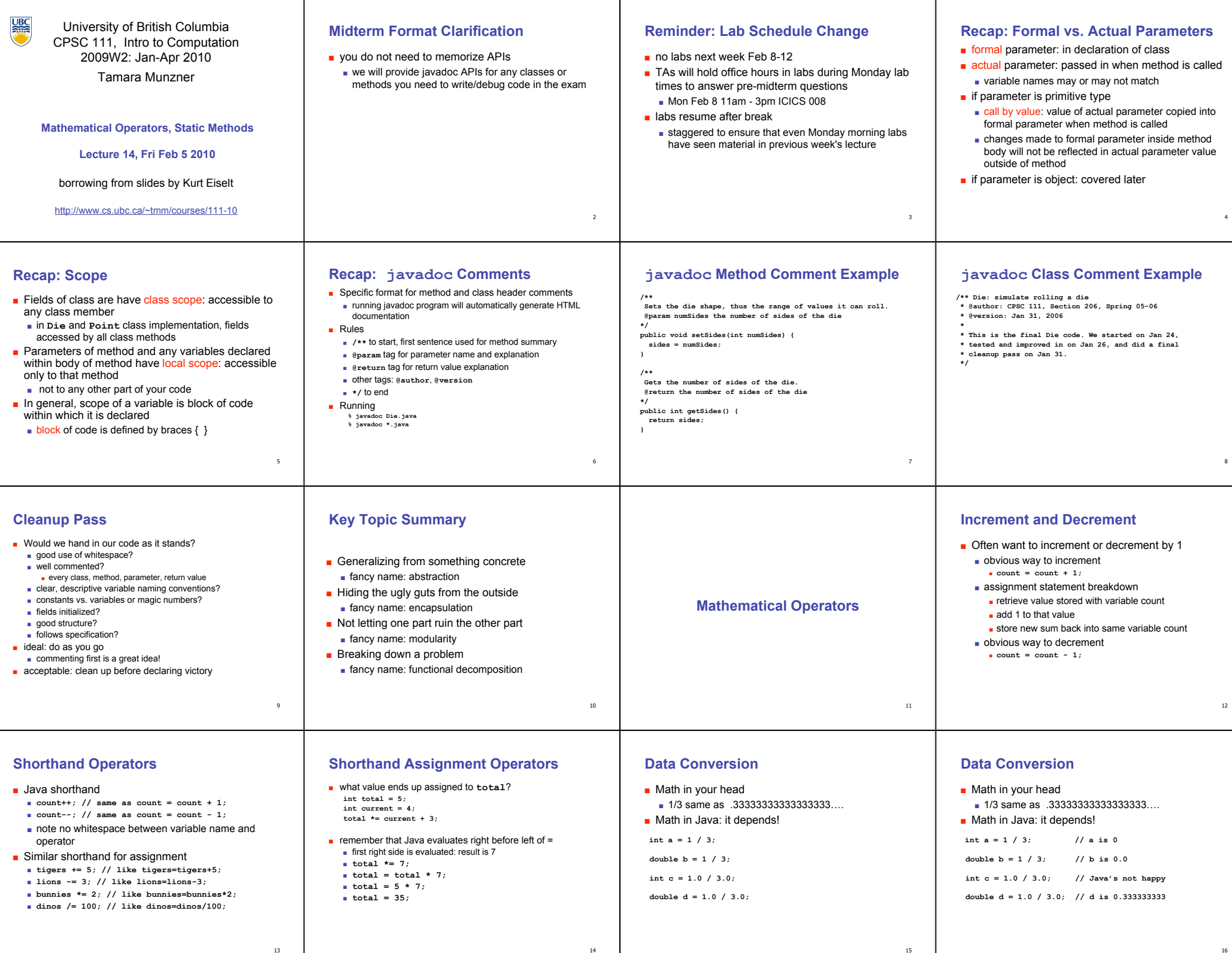

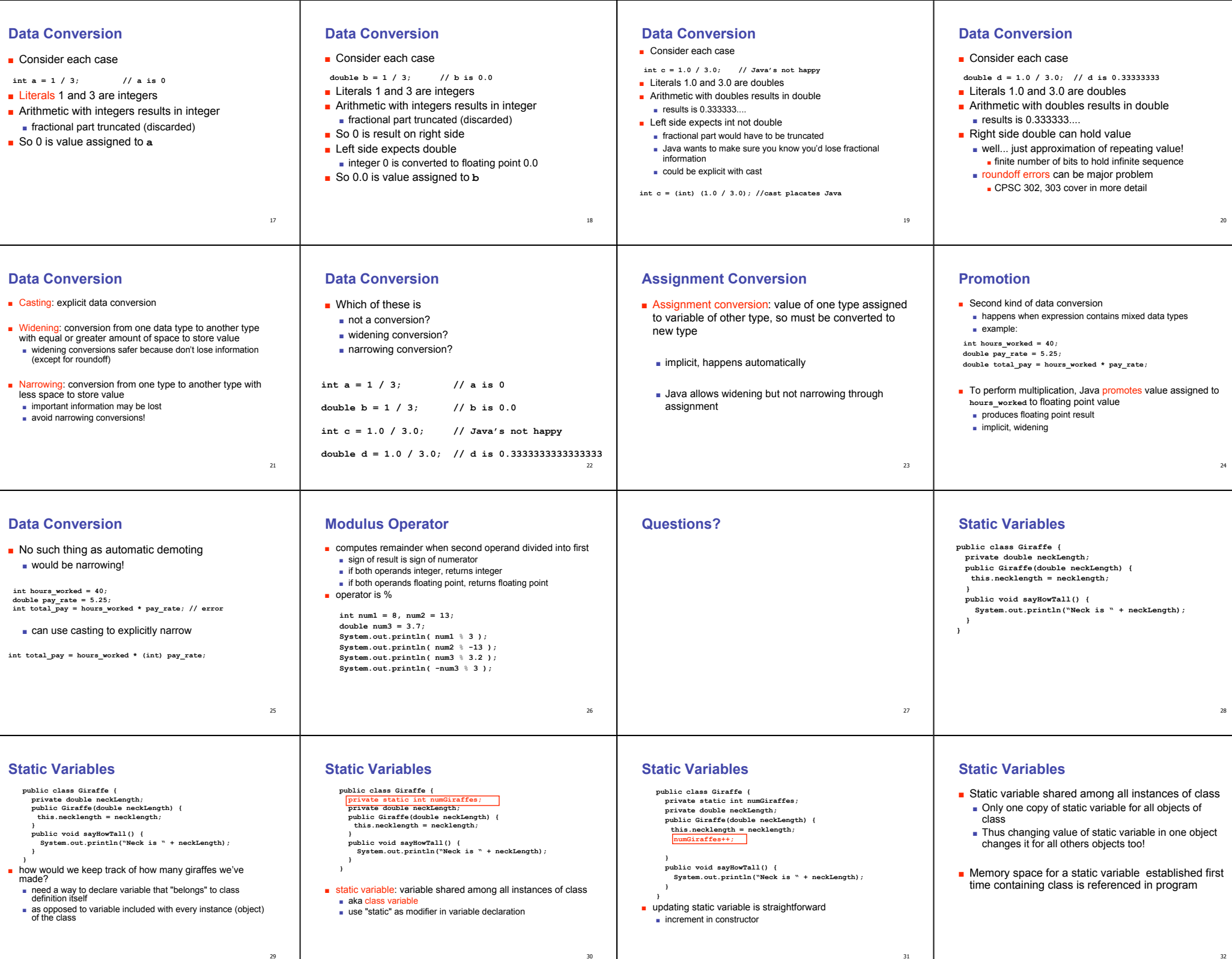

### **Static Methods**

- Static method "belongs" to the class itself ■ not to objects that are instances of class
- aka class method
- Do not have to instantiate object of class in order to invoke static method of that class
	- Can use class name instead of object name to invoke static method

#### **Static Methods**

 **}**

**}**

**public class Giraffe { private static int numGiraffes; private double neckLength; public Giraffe(double neckLength) { this.necklength = necklength; numGiraffes++;**

**public void sayHowTall() { System.out.println("Neck is " + neckLength); }**

34

38

**}**

**public static int getGiraffeCount() { return numGiraffes; }**

## **Calling Static Method Example**

**public class UseGiraffes { public static void main (String[] args) {**

#### **System.out.println("Total Giraffes: " + Giraffe.getGiraffeCount()); Giraffe fred = new Giraffe(200); Giraffe bobby = new Giraffe(220);**

 **Giraffe ethel = new Giraffe(190); Giraffe hortense = new Giraffe(250); System.out.println("Total Giraffes: " + Giraffe.getGiraffeCount()); }**

■ static method example <sup>35</sup> ■ Note that Giraffe is class name, not object name! ■ at first line haven't created any Giraffe objects yet

### **Static Methods**

variables.

- Static methods do not operate in context of particular object ■ cannot reference instance variables because they exist only in an instance of a class ■ compiler will give error if static method attempts to use nonstatic variable
- Static method *can* reference static variables
- because static variables exist independent of specific objects ■ Therefore, the main method can access only static or local

36

## **Static Methods**

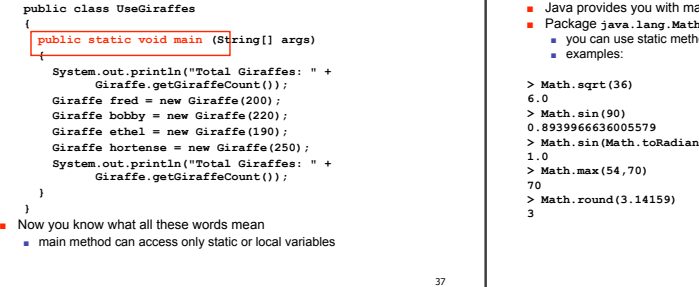

33

# **Static Methods in java.Math**

■ Java provides you with many pre-existing static methods<br>■ Package <sub>Ja</sub>va.1ang.Math is part of basic Java environment hods provided by Math class

#### **> Math.sin(Math.toRadians(90)) > Math.random() 0.7843919693319797 > Math.random() 0.4253202368928023 > Math.pow(2,3) 8.0 > Math.pow(3,2) 9.0 > Math.log(1000) 6.907755278982137**

**3.0**

**> Math.log10(1000)**